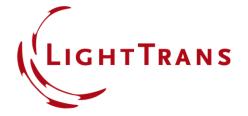

## **Position and Orientation of Optical Setup Elements**

#### **Abstract**

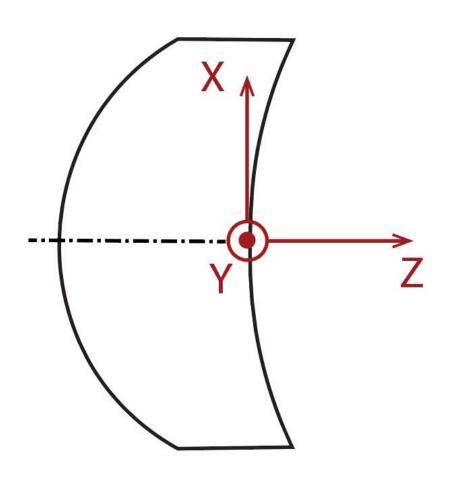

In this use case, we will demonstrate how to configure the position and orientation of optical elements within optical setups. We will demonstrate it by using an example.

### **Include Elements into the Optical Setup**

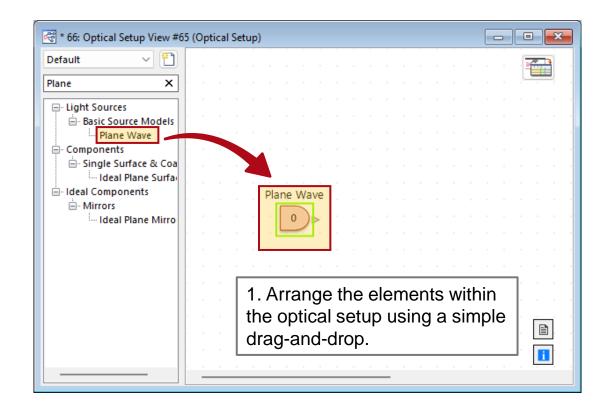

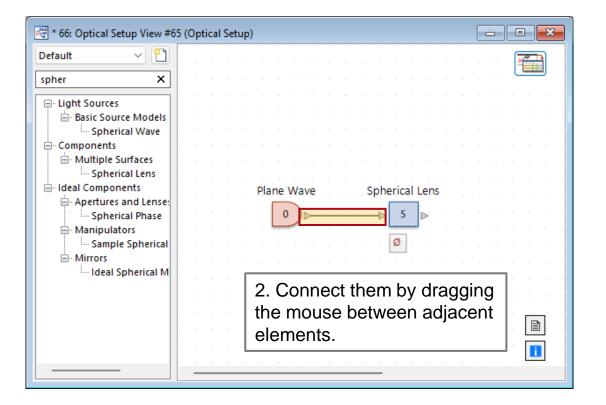

# **Positioning of an Element**

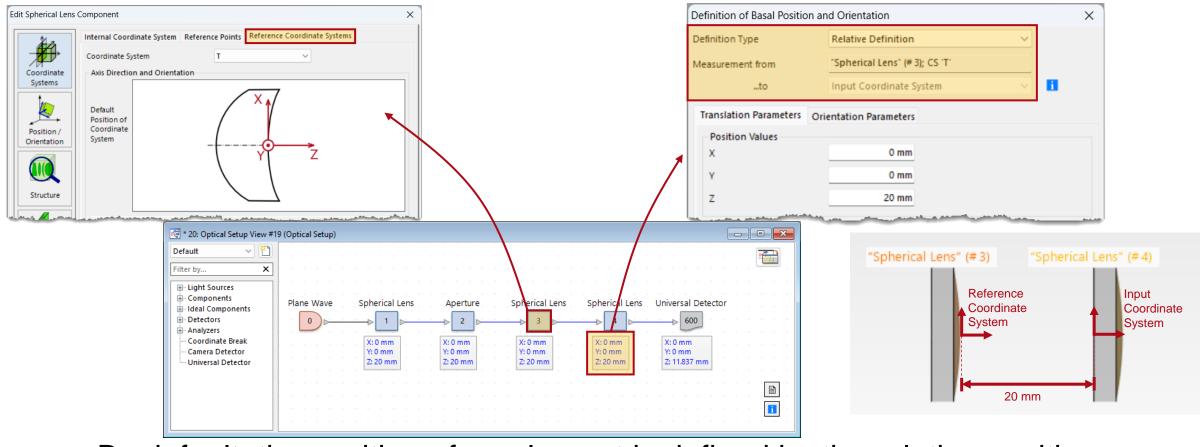

By default, the position of an element is defined by the relative position, that is, by the *Input Coordinate System* position of this element relative to the *Reference Coordinate System* position of the previous element.

#### **Absolute Position**

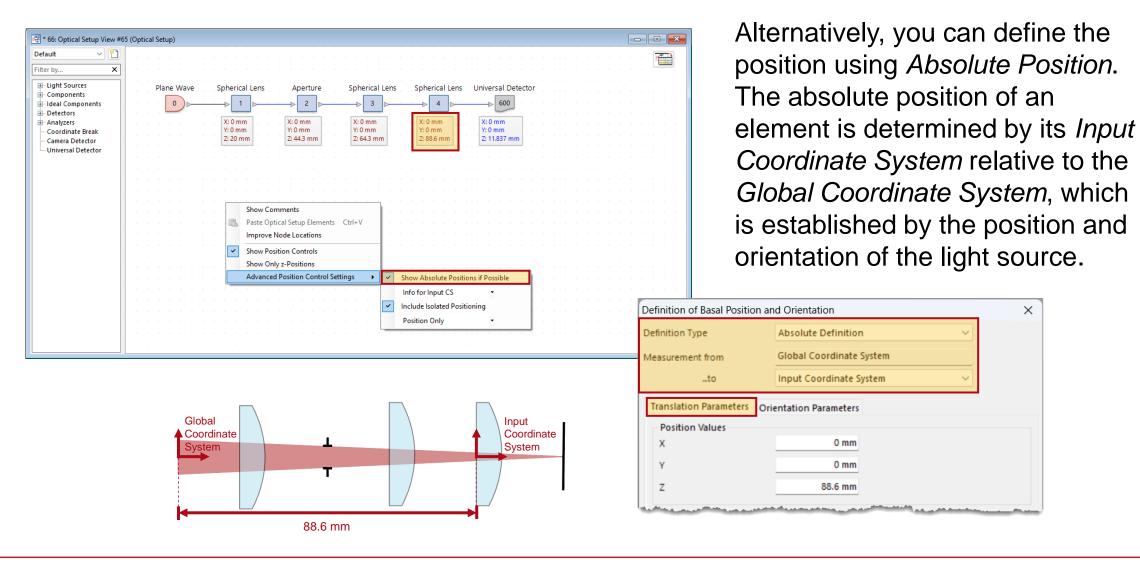

## **Show Only z-Positions**

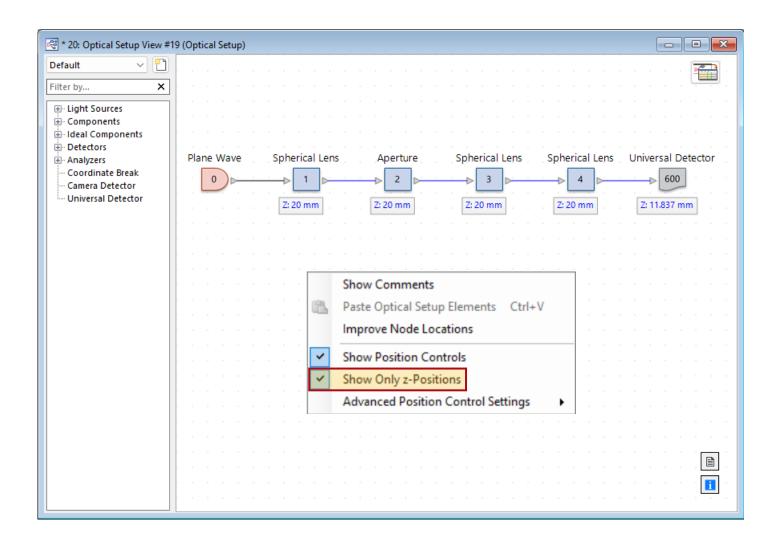

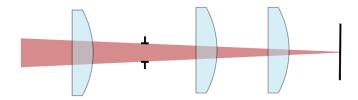

If only the z-position is crucial, you can opt to Show Only z-Positions.

## **3D View System**

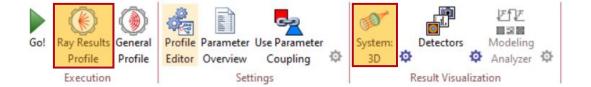

You can employ the *System: 3D* to verify the designated position. Additionally, you can choose to display the z-y plane by selecting the relevant camera orientation.

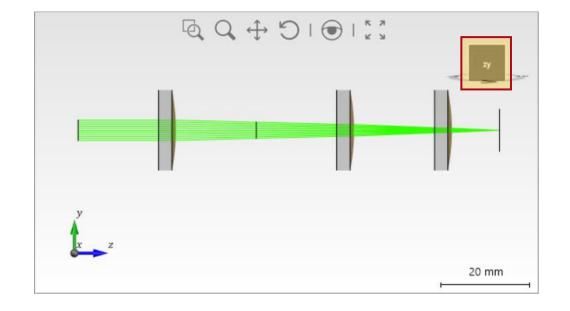

#### **Basal Orientation**

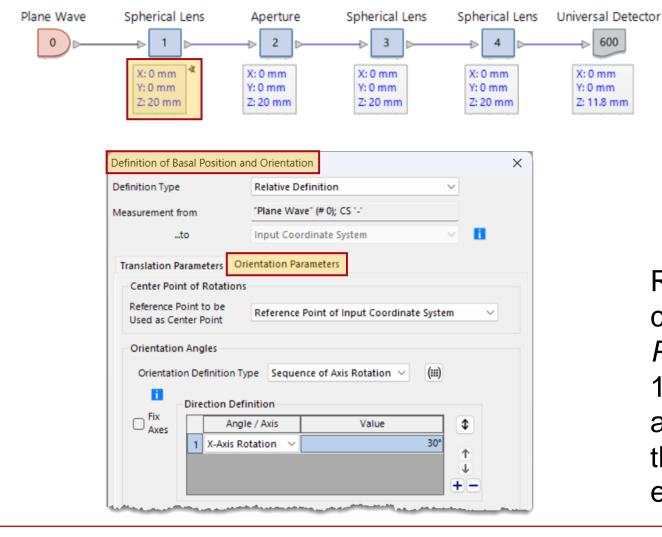

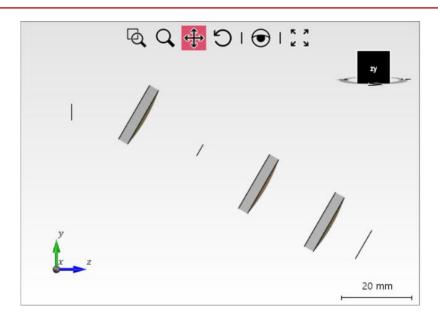

600

X: 0 mm

Y: 0 mm

Z: 11.8 mm

Rotating an element is achieved by configuring the basal Orientation Parameters. For instance, consider the 1st spherical lens rotated about the xaxis by 30°. It is important to observe that the positions of all subsequent elements also change simultaneously.

#### **Isolated Orientation**

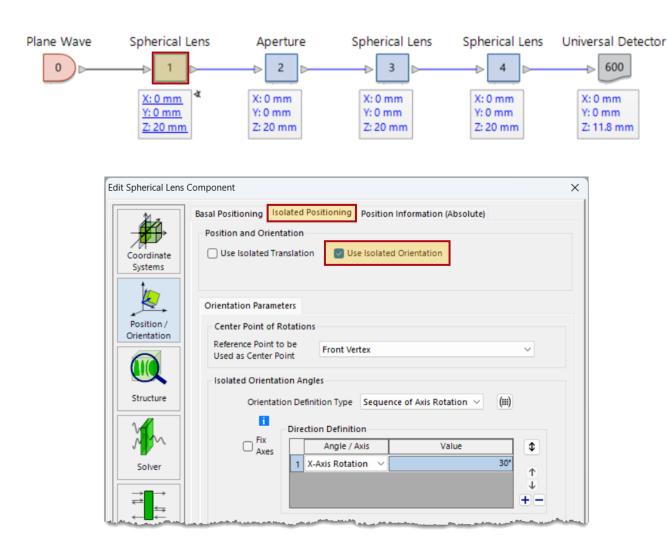

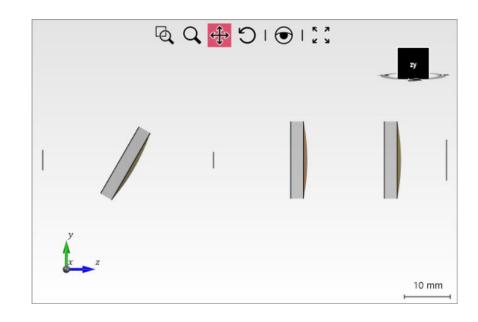

You can *Use Isolated Orientation* to tilt an element. In this case the positions of the subsequent elements remain unchanged.

#### **Basal Translation**

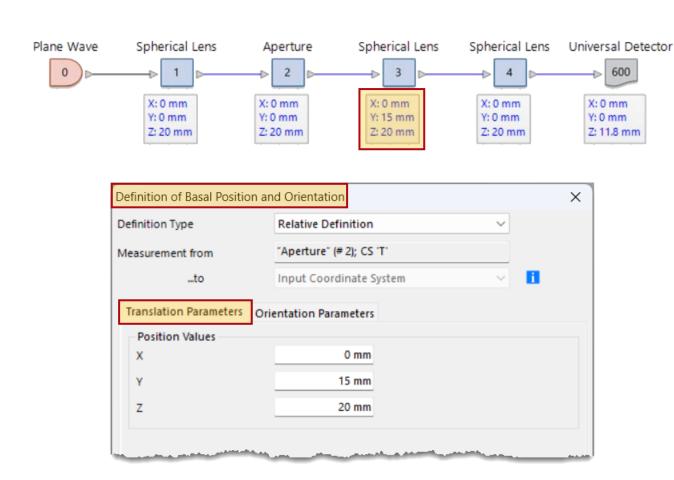

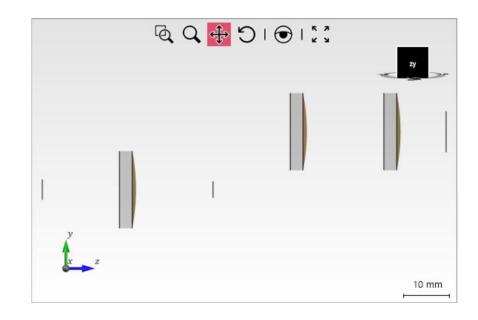

Utilize basal *Translation*Parameters to move an element and the subsequent elements.

#### **Isolated Translation**

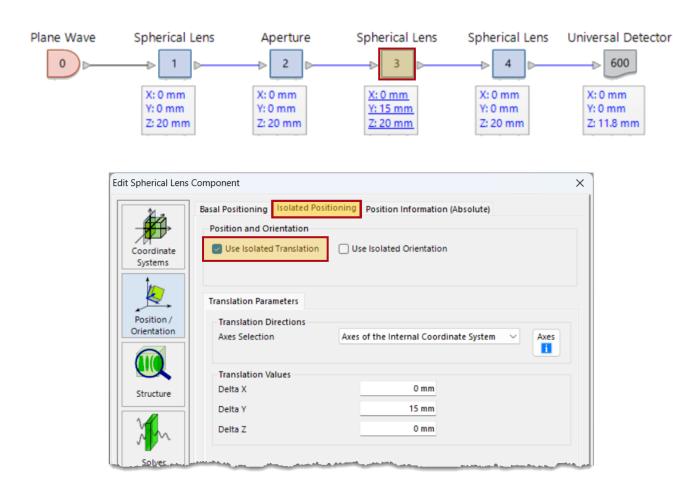

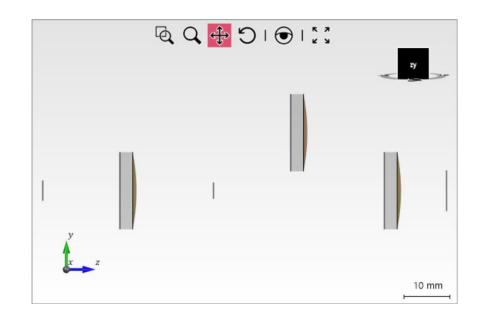

Use Isolated Translation to translate an element without altering the positions of subsequent elements.

## **Advanced Position Control Setting**

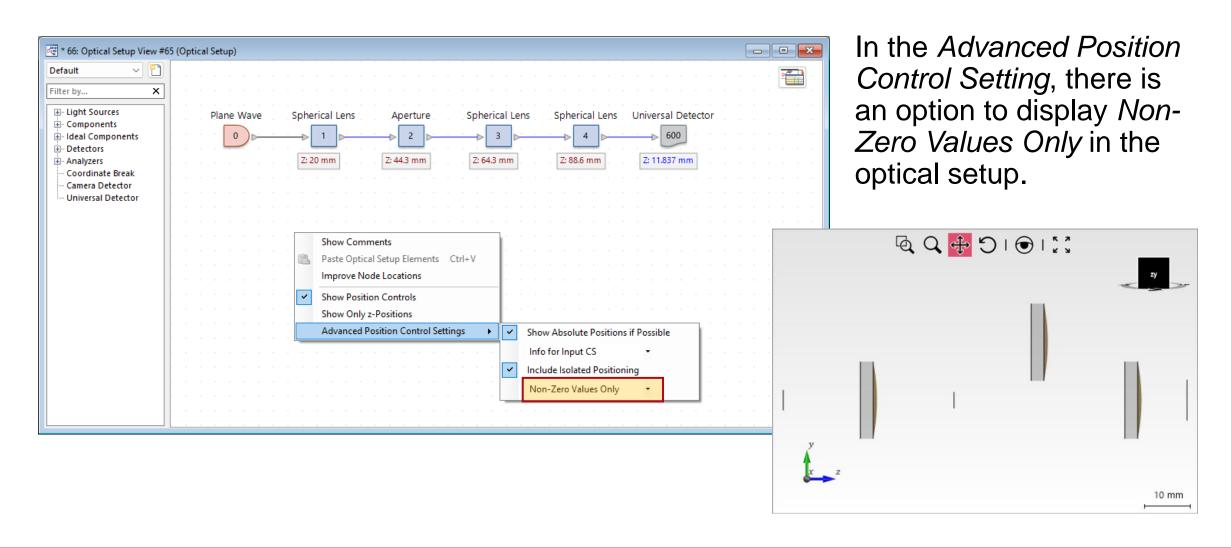

### **Document Information**

| title             | Position and Orientation of Optical Setup Elements |
|-------------------|----------------------------------------------------|
| document code     | WFD.0001                                           |
| document version  | 1.0                                                |
| required packages | -                                                  |
| software version  | 2024.1 (Build 1.132)                               |
| category          | Feature Use Case                                   |
| further reading   |                                                    |